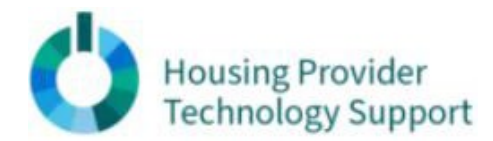

## GMAIL Safety Practices

## **Reference Guide**

## **Increasing Privacy and Security in GMAIL**

Protecting your Google account is essential since you share all kinds of data through the site. Gmail security depends on setting your Google account in the right way. That's why the first thing you have to do is go to <https://myaccount.google.com/> to manage some of the settings needed to ensure your email is safe.

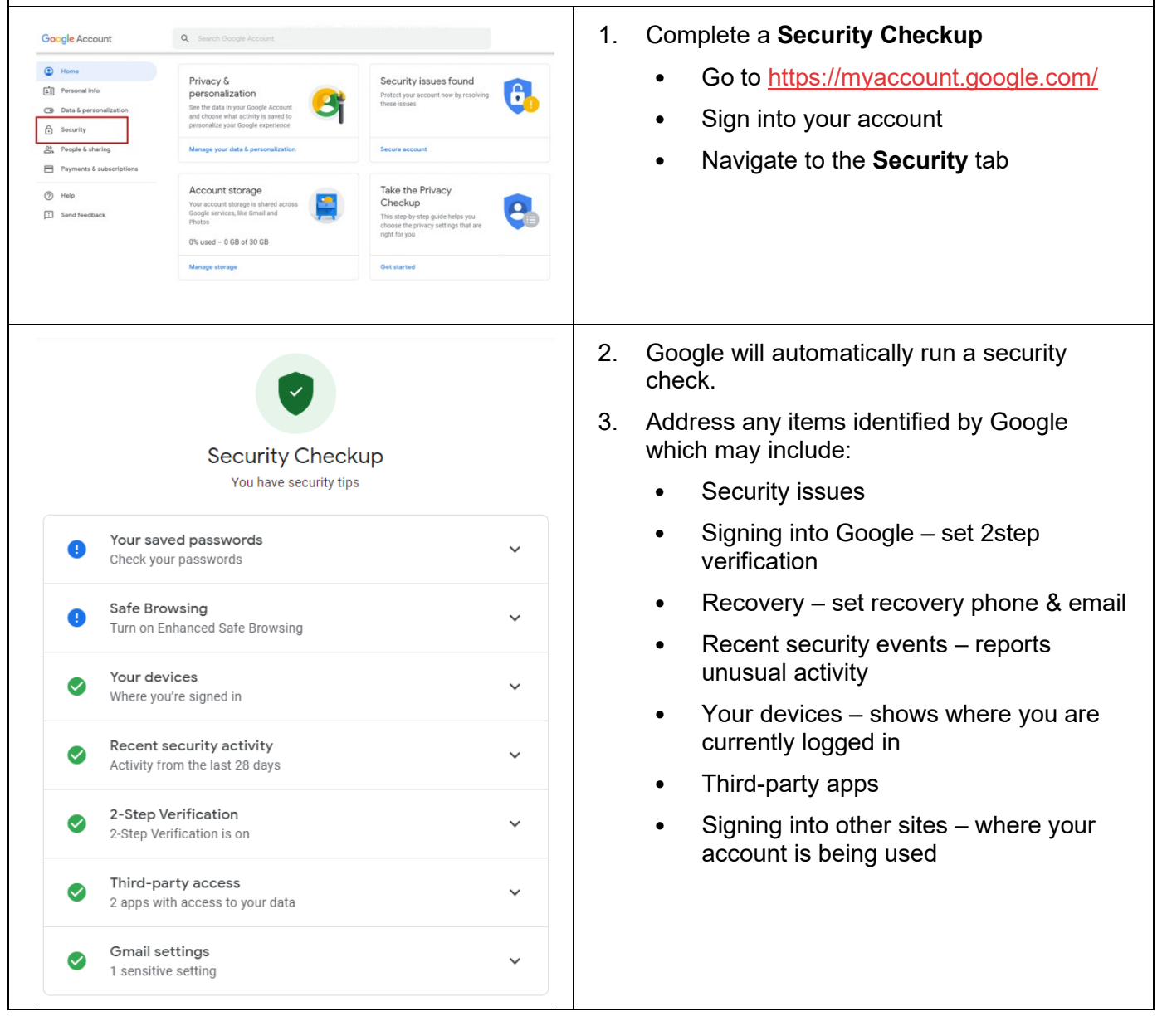

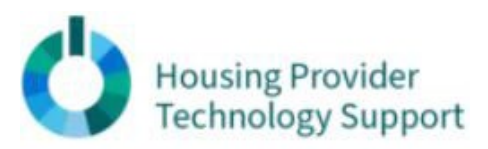

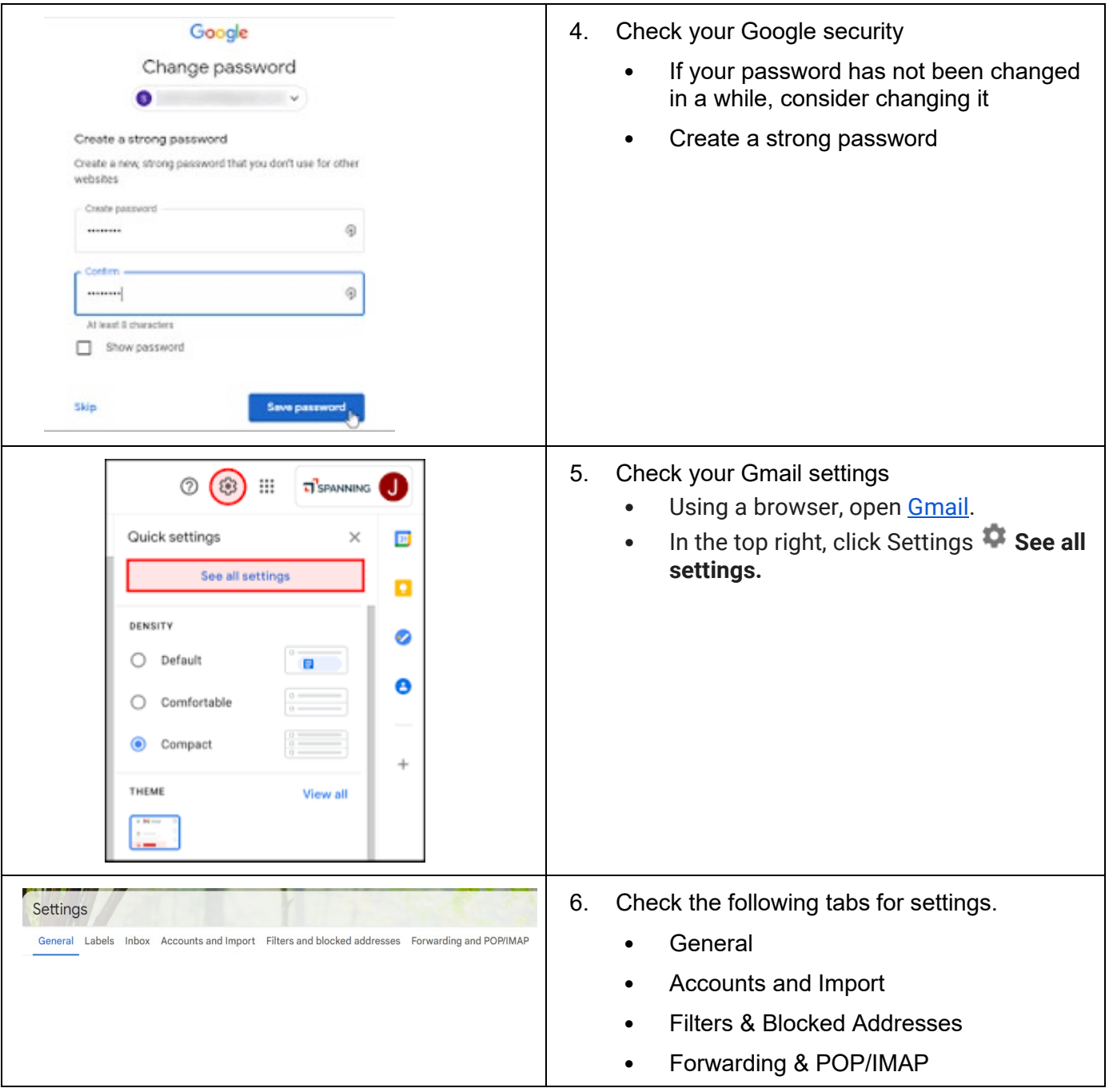

**Housing Provider<br>Technology Support** 

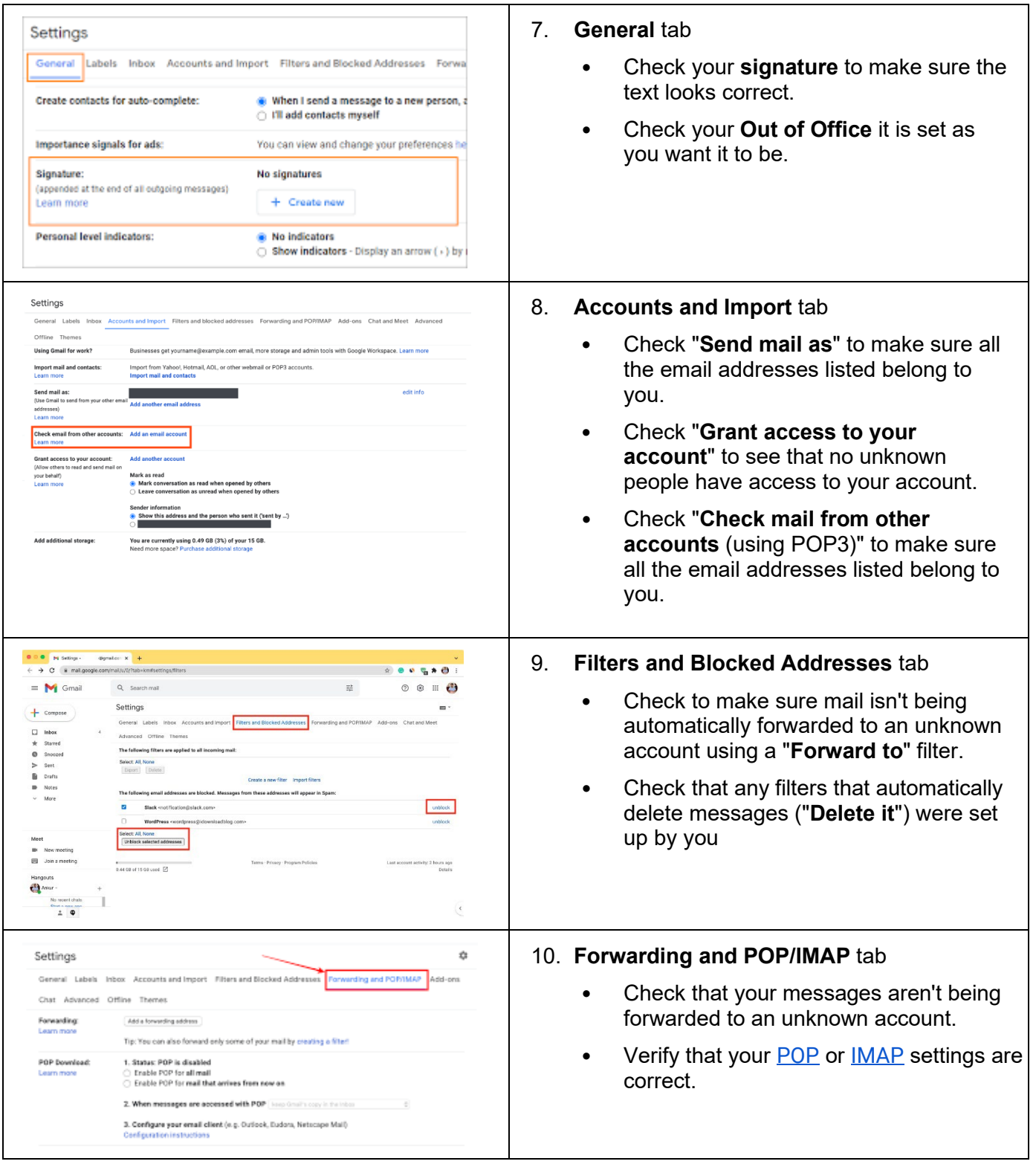